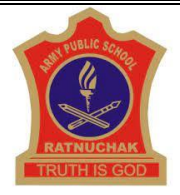

# **ARMY PUBLIC SCHOOL RATNUCHAK SUBJECT ENRICHMENT ACTIVITY SESSION 2022-23 CLASS III**

#### **ENGLISH**

Let us make Humpty Dumpty puppet. Prepare a flash card using A4 size ivory sheet and wrappers of kinder Joy. Make the face of Humpty Dumpty and write a few lines on it.

#### **HINDI**

खाली कागज़ लेकर चिट्ठी/कार्डर्ालनेका चलफाफा बनाओ | चलफाफे पर अपने मित्र का पता लिखो और अपने मित्र के लिए जन्मदिन का कार्ड बनाओ |

## **MATHEMATICS**

Paste 5 symmetrical shapes showing line of symmetry by folding it.

Note: Use colour paper for different shapes. Do it on maths notebook.

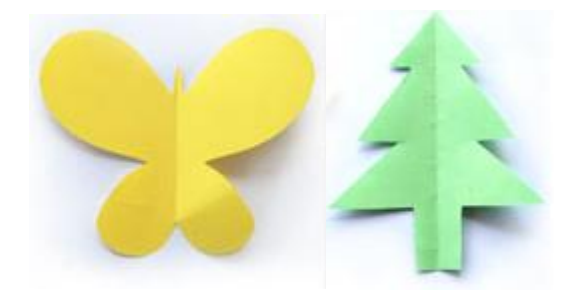

# **EVS**

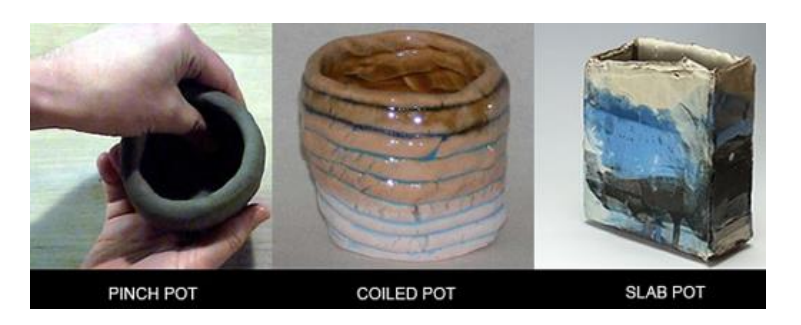

Make a pot using clay by any of the given methods

Refer CH-14 PAGE NO -104 AND 107 for more.

#### **COMPUTER**

Define any five internet terms on Rs.5 notebook.

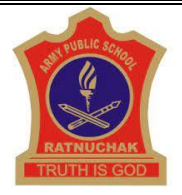

# **ARMY PUBLIC SCHOOL RATNUCHAK SUBJECT ENRICHMENT ACTIVITY SESSION 2022-23 CLASS IV**

#### **ENGLISH**

Collect pictures of natural wonders of the world and man made wonders of the world and make two collages on A4 size sheets.

#### **HINDI**

ओणि त्योहार का चित्र शीट (A-4) पर बनाए तथा रंग भरे |

## **MATHEMATICS**

Make three flash cards and write table of unit of length, weight and capacity in decreasing order on it

Note: Cut the shape of foot or hand for length, measuring cylinder for capacity and measuring weights for weight.

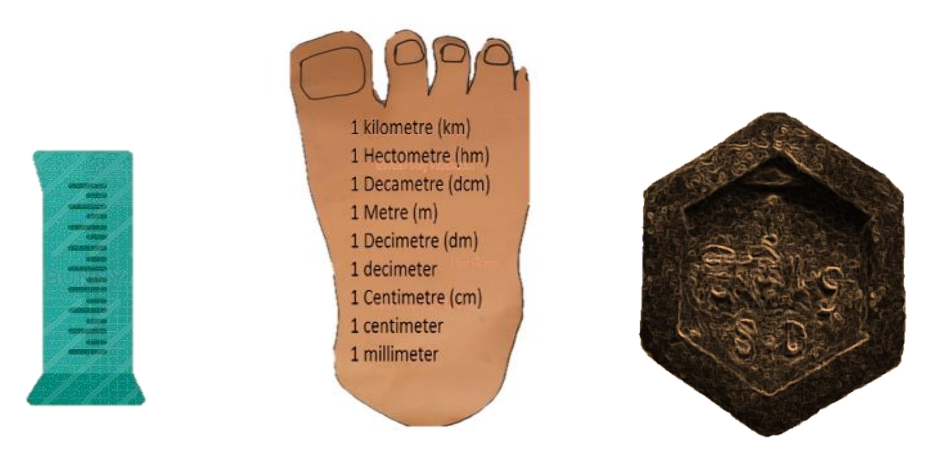

## **EVS**

Many steps have been taken up by the government of India to improve the conditions of the Ganga river. Find out the names of two such projects , steps taken to control pollution and the results of this project.

Activity to be done in your EVS notebook .

#### **COMPUTER**

Define any four web browsers on Rs.5 notebook.

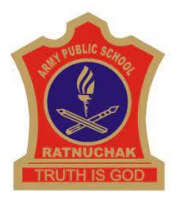

# **ARMY PUBLIC SCHOOL RATNUCHAK SUBJECT ENRICHMENT ACTIVITY SESSION 2022-23 CLASS V**

## **ENGLISH**

Make an album with pictures of ten famous tourist places of Kolkata on scrapbook and write few lines on them.

#### **HINDI**

'प्राथमिक चिकित्सा बॉक्स' बनाए जिसमे रुई,पट्टी का बंडल,बैंड-एड, सेवलोन,डेटाल,पुदीन हारा, डाईजिन की दवाई रखें |

## **MATHEMATICS**

Make two patterns of Tessellation using different coloured papers on A-4 sheet / cardboard.

# **What Are Tessellations?**

Basically, a tessellation is a way to tile a floor (that goes on forever) with shapes so that there is no overlapping and no gaps.

Example :-

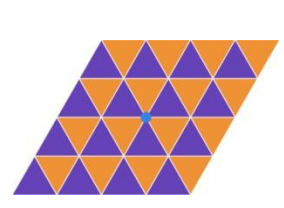

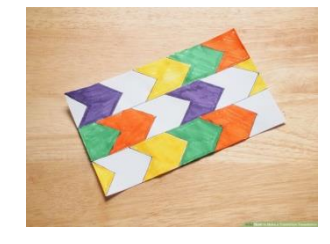

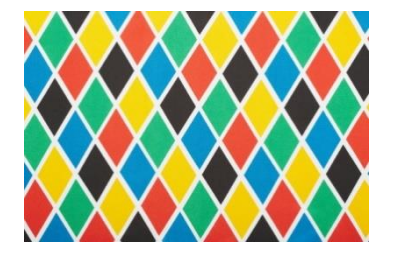

# **EVS**

Following states of India have a rich cultural past. Collect information and paste pictures of monuments present in these states . Choose any two states . a. Rajasthan b. Madhya Pradesh c. Gujarat d. Tamil Nadu Activity should be done in your EVS notebook*.*

## **COMPUTER**

Define flow chart and all the basic elements that are used while making a flowchart on Rs 5 notebook.